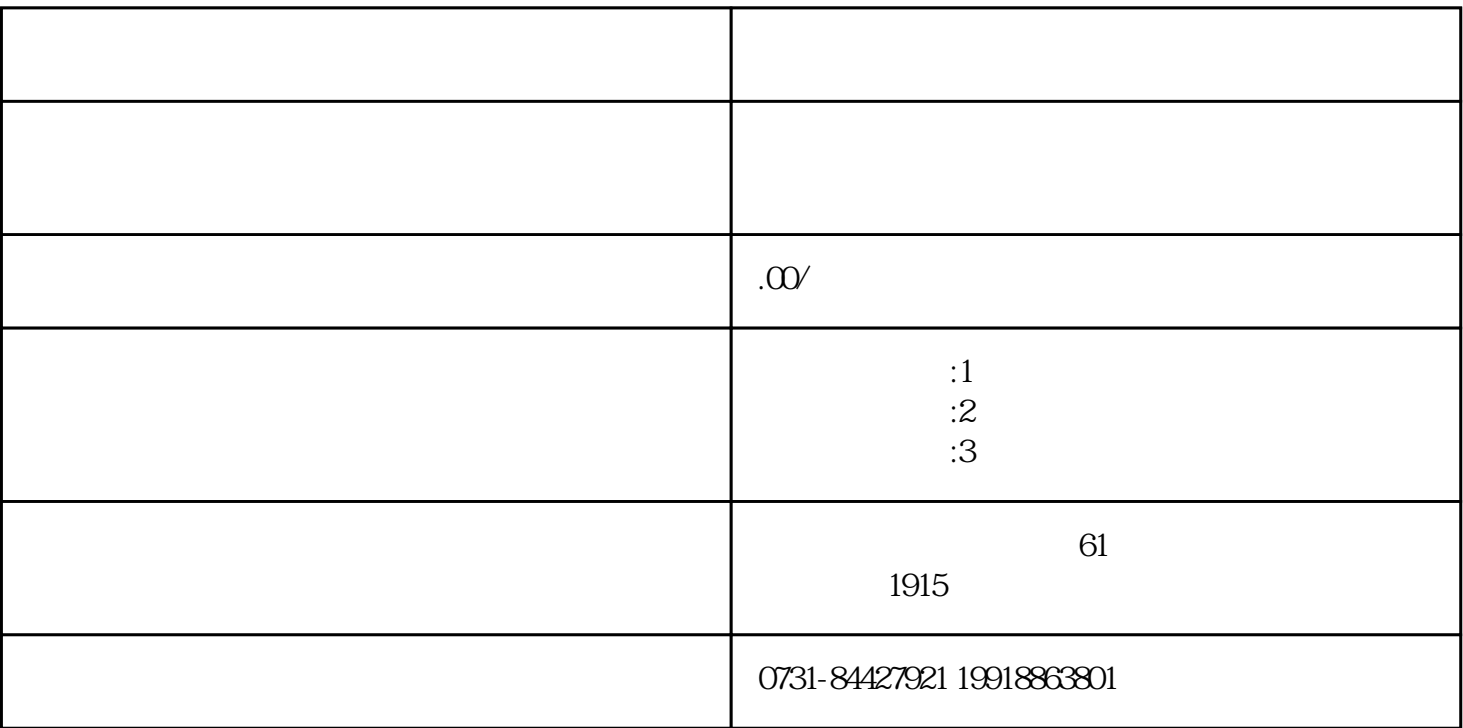

 $($ 

 $2021$ 

" "

,  $\frac{d\mathbf{G}}{d\mathbf{G}}$  ,  $\frac{d\mathbf{G}}{d\mathbf{G}}$  ,  $\frac{d\mathbf{G}}{d\mathbf{G}}$  ,  $\frac{d\mathbf{G}}{d\mathbf{G}}$  ,  $\frac{d\mathbf{G}}{d\mathbf{G}}$  ,  $\frac{d\mathbf{G}}{d\mathbf{G}}$  ,  $\frac{d\mathbf{G}}{d\mathbf{G}}$  ,  $\frac{d\mathbf{G}}{d\mathbf{G}}$  ,  $\frac{d\mathbf{G}}{d\mathbf{G}}$  ,  $\frac{d\mathbf{G}}{$ 

1.  $2$ 2.  $\hspace{1.5cm}$  (expanding  $\hspace{1.5cm}$ )

1.  $\blacksquare$  $)$ 2.学生档案应由接收单位出具"未接收毕业生"或"毕业生档案丢失"的证明,并注明"因学生就业需 要,学校要求补办",加盖公章;  $3.$  $4.$  $5\%$  $6 \hspace{2.5cm} ($  $7.$  (extended by the state  $($ 8.到组织部办理组织机构代码证; 9.到原毕业的高中学校补办"入学前档案";  $10$